## **Txais tus email**

## **Email yog dab tsi?**

Tus email yog qhov chaw xa ntawv hauv es lev taus niv uas koj siv los sib txuas lus nrog rau lwm tus neeg.

Feem ntau lawm, koj yuav tsum tau muaj tus email los siv cov kev pab cuam hauv oos lais rau cov tsev kawm ntawv, chaw hauj lwm, tuam txhab nyiaj, cov chaw muag tshuaj, kws kho mob cov chaw ua hauj lwm, thiab lwm cov chaw.

Koj tuaj yeem tau txais tus email yam tsis xam nqi. Muaj peb feem rau tus email:

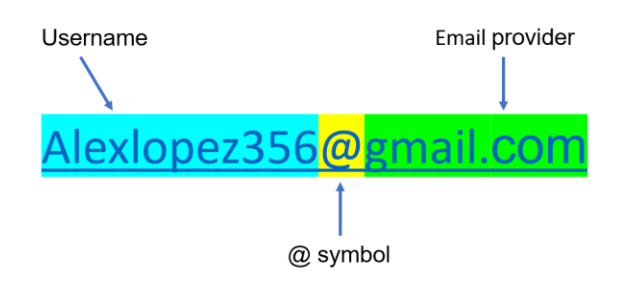

**Nws yog qhov tseem ceeb uas yuav tau nco qab ntsoov koj tus email thiab tus zauv zais.** Xaiv lub npe tus neeg siv kom yooj yim nco thiab muaj ib feem ntawm koj lub npe. Xaiv tus zauv zais kom nyuaj rau lwm tus neeg khwv yees ntaus nkag.

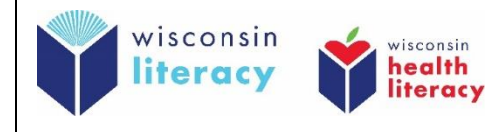

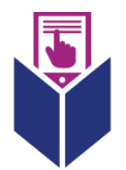

## **Kuv yuav tau txais tus email li cas?**

- **1. Xaiv lub chaw muab kev pab cuam email:**
	- o Gmail.com (muaj ua 70 hom lus uas sib txawv)
	- o Outlook.com
- **2. Muaj tus nab npawb xov tooj los txheeb xyuas koj tus as khauj**
- **3. Sau daim foos.** Ntaus:
	- o lub npe
	- o lub xeem
	- o lub npe tus neeg siv uas koj xav siv
	- o tus zauv zais nyuaj uas koj yuav siv rau koj tus as khauj email nkaus xwb.
	- o lub teb chaws
	- o hnub yug
- **4. Ntaus koj tus nab npawb xov tooj**
- **5. Txheeb xyuas koj tus as khauj. Ntaus tus khauj txheeb xyuas uas xa tuaj rau hauv koj lub xov rooj.**

## **6. Lees txais txoj cai kev ntiag tug**

Saib cov vis dis aus kawm paub ntxiv txog kev rau npe rau email thiab kev siv email yam uas muaj kev nyab xeeb:

Lus Askiv [-https://www.digitallearn.org/courses/intro-to-email-new](https://www.digitallearn.org/courses/intro-to-email-new)

Lus Askiv [-https://www.digitallearn.org/courses/intro-to-email-2-beyond-the-basics-new](https://www.digitallearn.org/courses/intro-to-email-2-beyond-the-basics-new)

Lus Askiv [-https://www.digitallearn.org/courses/online-fraud-and-scams-new](https://www.digitallearn.org/courses/online-fraud-and-scams-new)

Lus Askiv [-https://edu.gcfglobal.org/en/topics/emailbasics/](https://edu.gcfglobal.org/en/topics/emailbasics/)

Lus Xab Pes Niv – <https://www.digitallearn.org/courses/introduccion-al-correo-electronico-nuevo>

Lus Xab Pes Niv – <https://www.digitallearn.org/courses/introduccion-al-correo-electronico-2-nuevo>

Lus Xab Pes Niv – <https://www.digitallearn.org/courses/fraude-y-estafas-en-linea-nuevo>

Lus Xab Pes Niv – <https://edu.gcfglobal.org/es/crear-un-correo-electronico/>